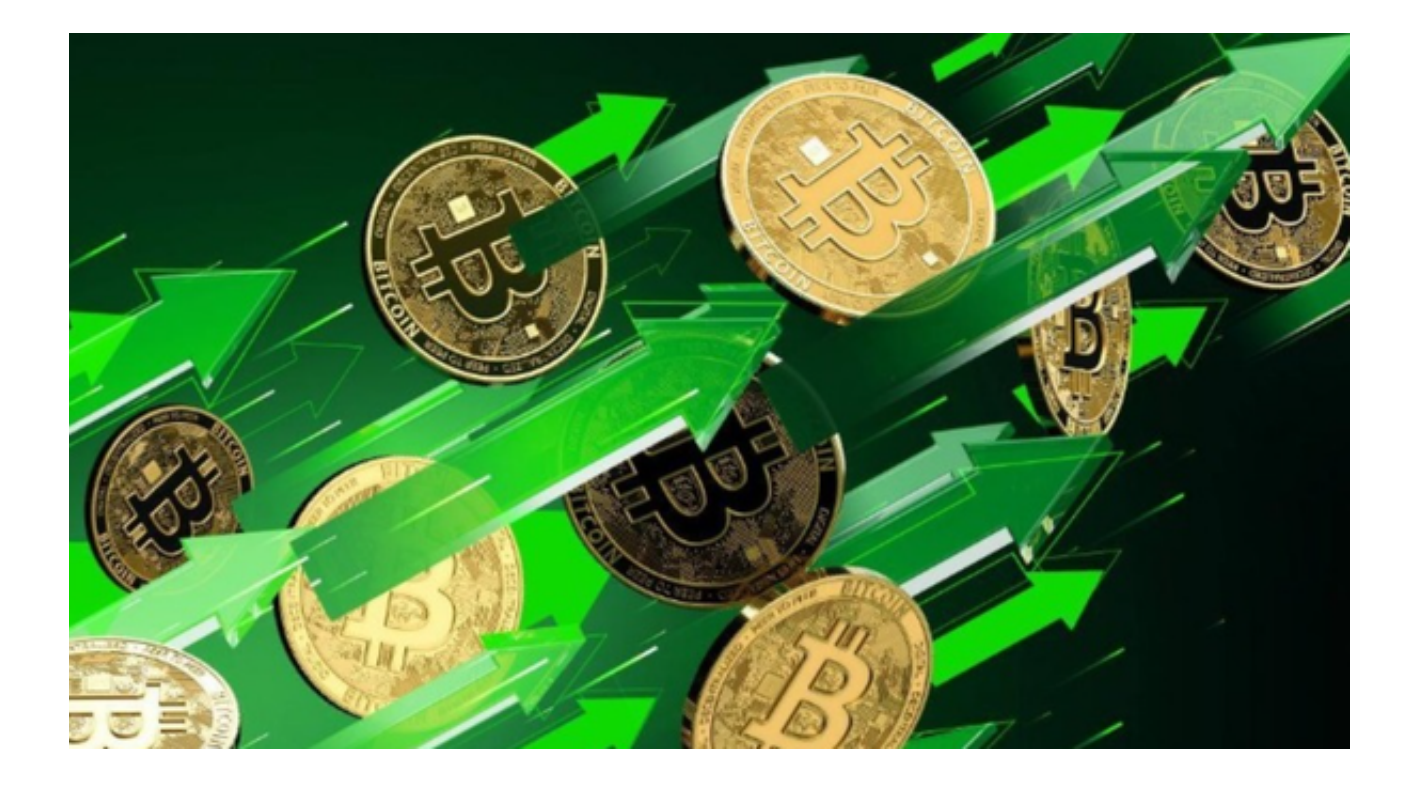

 比特币交易是一项快捷、透明、安全的数字货币交易方式,使用比特币进行交易 需要注意安全和费用等因素。选择一个可靠的比特币交易平台对于我们来说非常重 要。

 在数字货币市场上的众多交易所中,Bitget交易所是世界上最大的加密货币跟单平 台。Bitget成立于2018年,总部位于新加坡。Bitget的优点在于其安全性、交易速 度、交易品种和用户体验。Bitget采用了多重安全措施,包括SSL加密、多重签名 等,确保用户的资金安全。

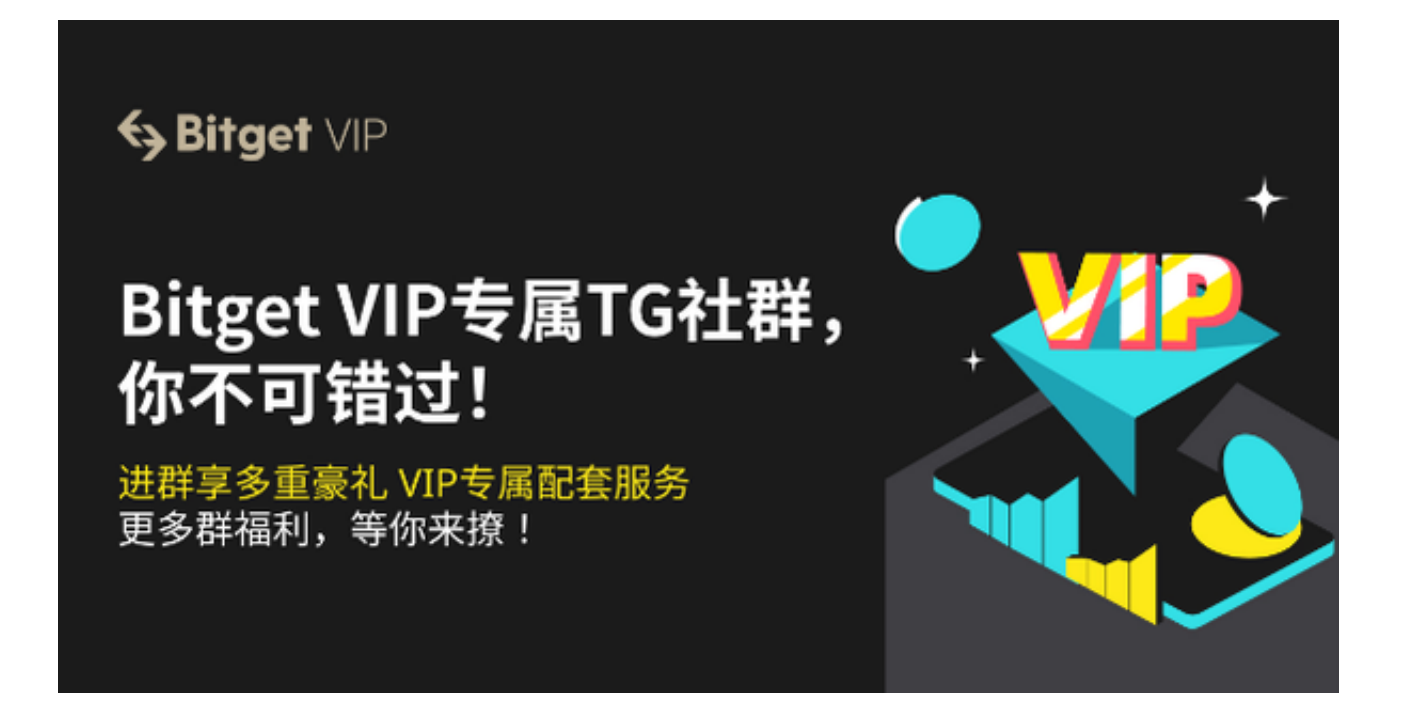

投资者也可下载Bitget App进行BTC交易,以下是Bitget App详细的下载教程:

 1. 首先,在Bitget官网查找下载链接,点击下载Bitget APP。 2. 下载完成后,点击安装以启动APP,会出现登录/注册页面。

3. 如果已经注册了Bitget账户, 则可以直接输入账户名和密码进行登录, 如果还 没有,则需要点击注册按钮进行注册。

4. 进入注册流程后,请按照提示输入个人信息并进行实名认证。

5. 在进行实名认证时,请仔细阅读相关提示,上传真实的个人身份证件和银行卡 等资料。 6. 下载并安装完成后,登录账号即可进入Bitget平台进行数字资产交易, 充提币、交易比特币等操作。

在使用Bitget交易平台时,投资者应该着重注意以下几点:

1. 注册并实名认证: 在使用Bitget交易平台之前, 需要进行注册并进行实名认证 。实名认证的成功与否直接影响到账户的使用和交易的安全性。

 2. 充值数字资产:认证成功后,需要在平台上进行数字资产充值才能进行数字资 产交易。

3. 了解交易规则:在进行数字资产交易之前,需要了解Bitget平台的各种交易规

则,如交易时间、交易手续费、交易限额、交易对等信息。

 4. 选择交易对并进行交易:在进行数字资产交易时,需要选择交易对和交易方式 。Bitget交易平台提供了多种数字资产交易方式,用户可以根据自身需求来选择相 应的交易方式和交易对。

5. 了解平台交易工具及其使用: Bitget交易平台提供了多种数字资产交易助手, 包括交易组合、K线图、深度图等,用户可以根据自身需求进行选择并学习使用。

6. 合理设置止盈止损和风险管理策略: 在讲行数字资产交易时, 需要合理设置止 盈止损并制定科学的风险管理策略,避免过度杠杆和过度放大风险。

 7. 合理选择交易时间:在进行数字资产交易时,需要根据市场实时情况选择合适 的交易时间,适时撤单,调整交易策略,降低交易风险。